# **Dokumentation Rope**

**Version 1.0 (2014)**

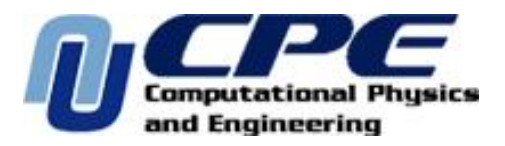

**CPE - Lana**

# **Inhaltsverzeichnis**

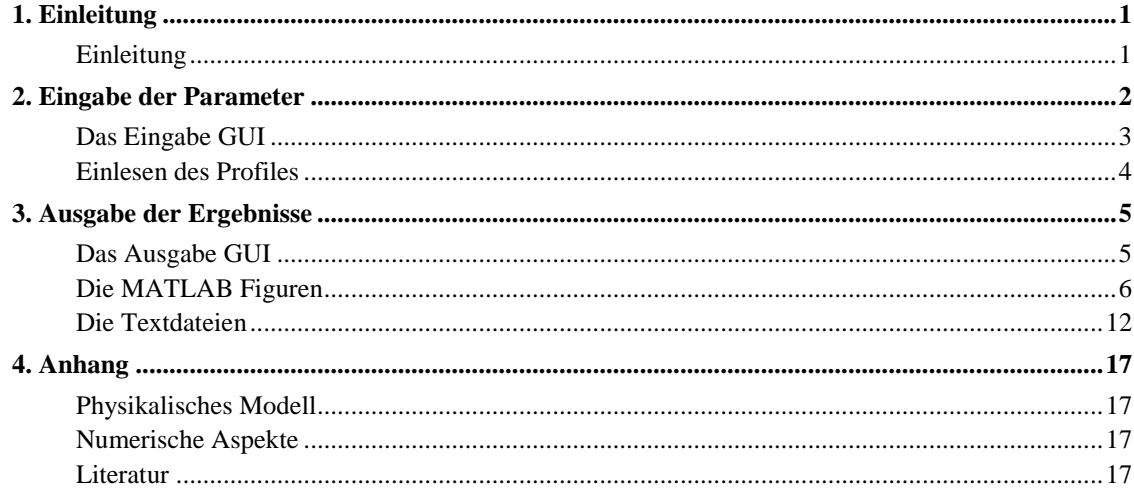

# Liste der Figuren

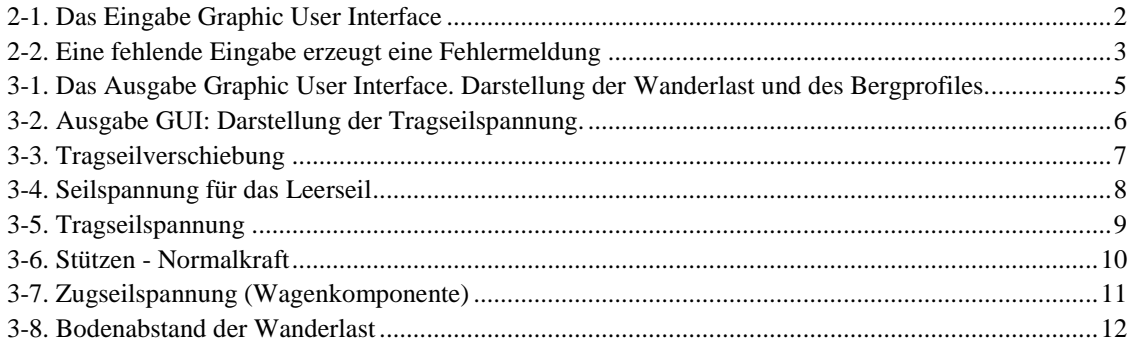

## <span id="page-4-0"></span>**Kapitel 1. Einleitung**

### <span id="page-4-1"></span>**Einleitung**

Diese Dokumentation enthält Informationen zum Seilbahnberechnungsprogramm Rope. Rope berechnet die Seilkonfigurationen für Trag- und Zugseile, wenn eine Punktlast im Spannfeld vorhanden ist, wobei das Seil an den Enden fest verankert angenommen wird. Weiters berechnet Rope Seildurchhänge, Seilspannungen, Winkel etc. Es ist besonders für die Auslegung von Materialseilbahnen geeignet. Das Programm wurde von der Firma CPE, Lana, Italy entwickelt. www.cphysics.com. 2009 - 2014.

**Dank.** An dieser Stelle auch einen Dank für vielfältige Unterstützung: E. Oberhuber (Algund), F. Wenin, M. Kuperian (Firma Moosmair Materialseilbahnen, St. Martin in Passeier), H. Thaler. Für finanzielle Unterstützung danken wir dem Amt für Forschung und Innovation in Südtirol.

## <span id="page-5-0"></span>**Kapitel 2. Eingabe der Parameter**

### <span id="page-5-1"></span>**Das Eingabe GUI**

Das Eingabe Fenster (GUI) erlaubt die Eingabe sämtlicher für die Berechnung notwendiger Daten. Man beachte die physikalischen Einheiten, die an den Eingabefeldern neben der Benennung stehen. Sämtliche Eingaben werden vor dem Start der Rechnungen auf gröbere Inkonsistenzen geprüft. Bei fehlerhaften Einträgen oder sonstigen Problemen erscheint eine Warnung bzw. Fehlermeldung. Der im Feld Projekt Titel eingetragene Titel erscheint als erweiterter Titel in den Ordnern results-Titel. Das Eingabefeld Anzahl Stützstellen enthält die Zahl der für die Berechnung verwendeten Wanderlastpositionen. In Voreinstellung ist diese gleich 100. Die Berechnung des Zugseiles läuft unabhängig von der Berechnung des Tragseiles ab (Entkoppelung durch die Annahme eines stark vorgespannten Zugseiles, E. Czitary).

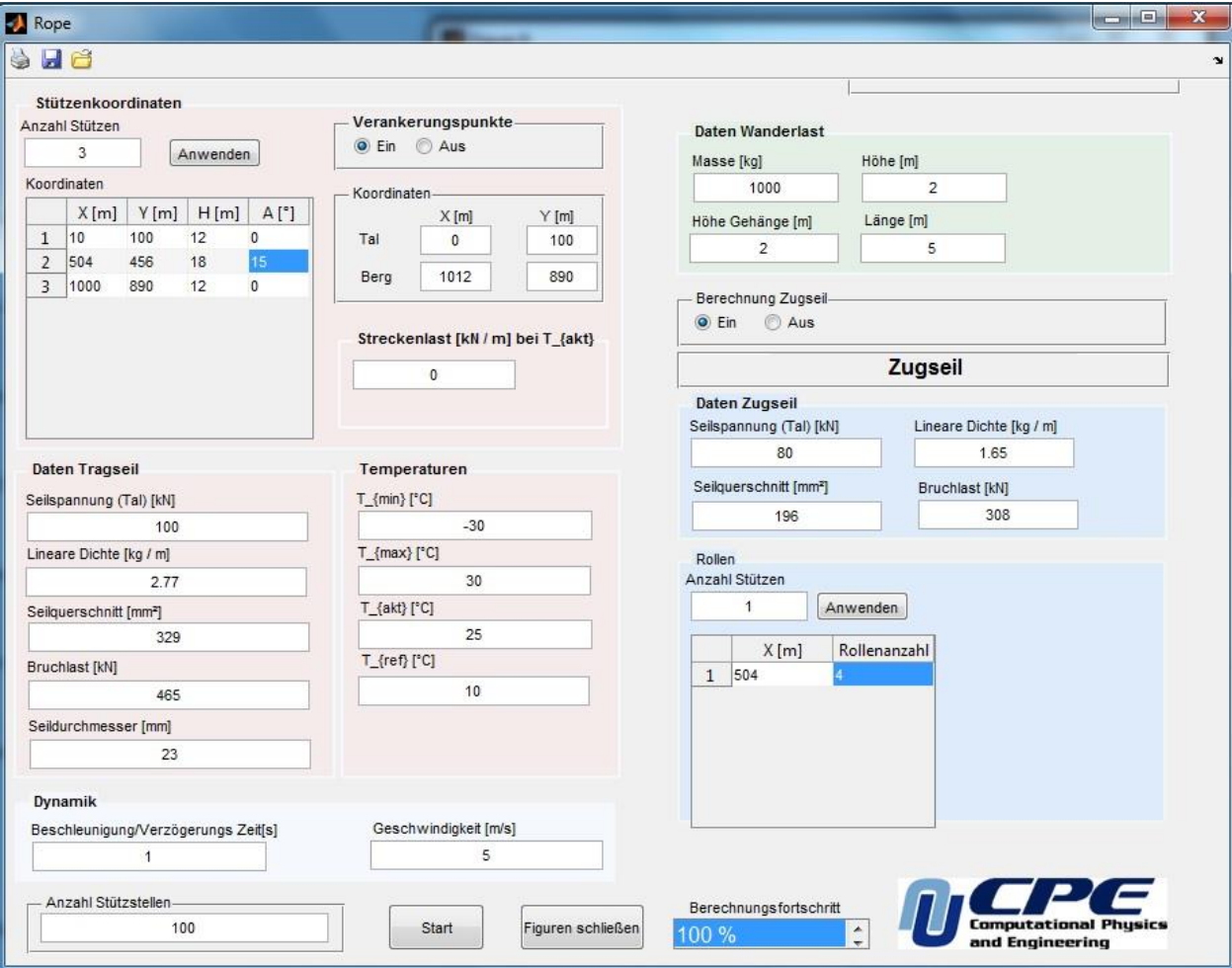

#### <span id="page-5-2"></span>**Figur 2-1. Das Eingabe Graphic User Interface**

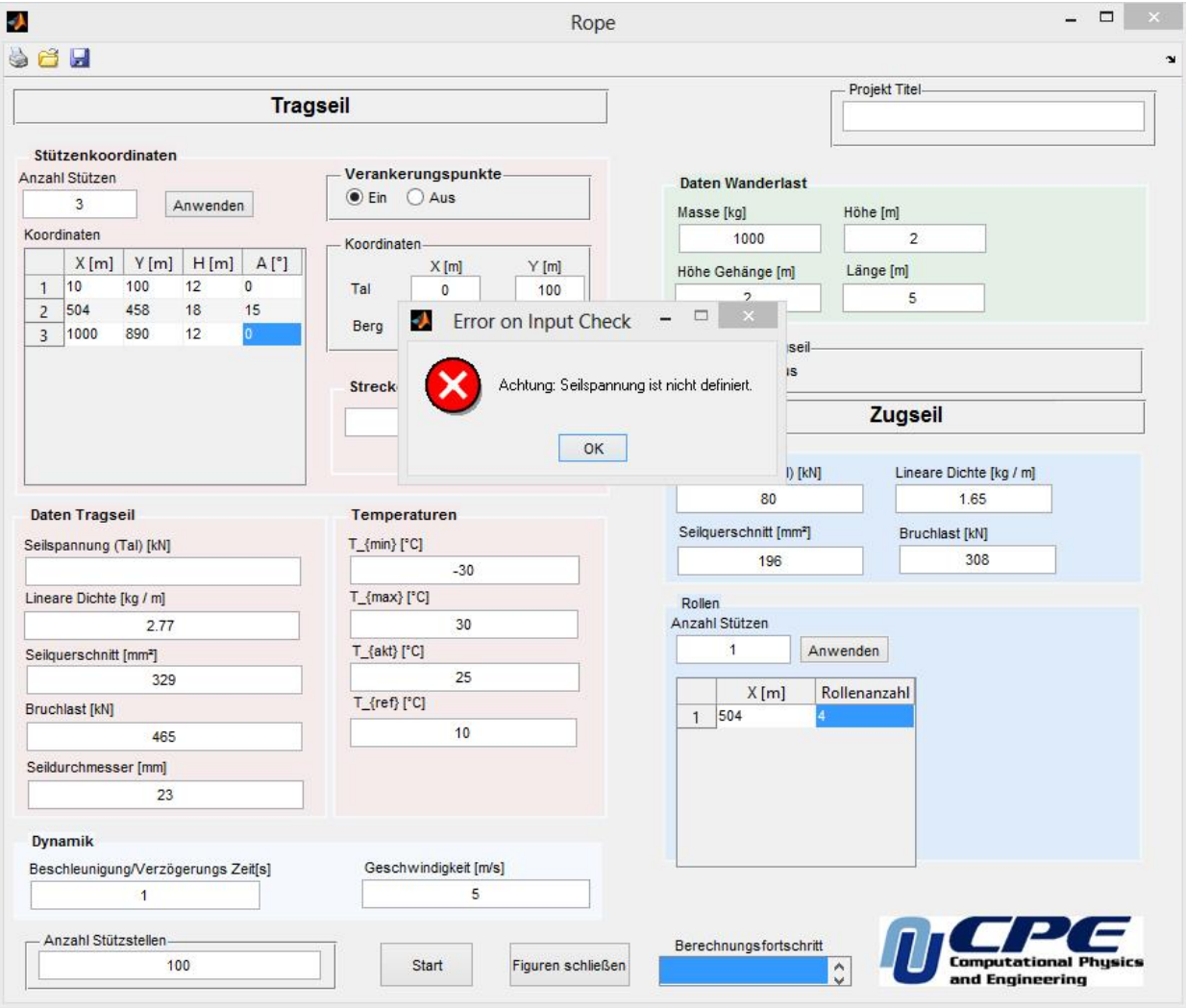

<span id="page-6-0"></span>**Figur 2-2. Eine fehlende Eingabe erzeugt eine Fehlermeldung**

Bei der Koordinaten - Angabe sei hingewiesen:

- Falls Verankerungspunkte "Aus" gewählt wird, sind die X und Y Werte die Kopfkoordinaten der Stützen.
- Falls Verankerungspunkte "Ein" gewählt wird, erscheinen weitere Felder. Die X und Y Koordinaten sind jetzt die Fußpunktkoordinaten der Stützen, H die Höhe (Länge) der Stütze und A der Winkel der Stütze gegenüber der Vertikalen, wobei A>0 bedeutet, dass die Stütze nach links geneigt ist.
- Beim Zugseil muß folgendes beachtet werden: die x- Koordinaten entsprechen denen der Stützen, wobei für zwei Stützen das Feld leer bleibt. Dies gilt auch, falls Verankerungspunkte angegeben werden. Das Zugseil läuft durch die gleichen Koordinaten wie das Tragseil (eine praktisch notwendige Verschiebung nach unten wird hier vernachlässigt). Die angegebene Prozedur ist zwar für die derzeitige Version etwas umständlich, ist aber unerläßlich für eine spätere Berücksichtigung von Seilreitern.

#### <span id="page-7-0"></span>**Einlesen des Profiles**

Das Bergprofil wird als Textdatei ''profile.txt'' im Ordner ''profile'' abgespeichert. Es handelt sich dabei um zwei Spalten von real numbers, die die x- und y-Koordinaten darstellen (wie unten beispielsmäßig dargestellt). Es müssen mindestens zwei Punke angegeben werden. Wenn keine Datei vorhanden ist, wird automatisch aus den Stützenkoordinaten ein einfaches Profil erstellt.

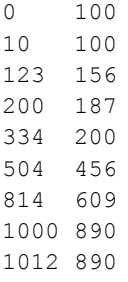

Die Profildaten werden verwendet, um den Bodenabstand der Wanderlast zu ermitteln. Im Ausgabe GUI ist bei gegebenen Abmessungen der Wanderlast eine punktweise Bodenabstandsanalyse möglich.

## <span id="page-8-0"></span>**Kapitel 3. Ausgabe der Ergebnisse**

### <span id="page-8-1"></span>**Das Ausgabe GUI**

Das Ausgabe GUI erscheint, nachdem alle Rechnungen abgeschlossen sind. Damit ist es möglich, interaktiv die Position der Wanderlast innerhalb der Linie zu verschieben und dabei alle wichtigen berechneten Parameter zu kontrollieren. Es kann so als Planungswerkzeug dienen, da Bodenabstände, Seilspannungen etc. für jede berechnete Position laufend angezeigt werden. Wichtige Größen, wie Stützendrücke, Seilreibungskräfte, etc. lassen sich in der grafischen Darstellung zu - und wegschalten.

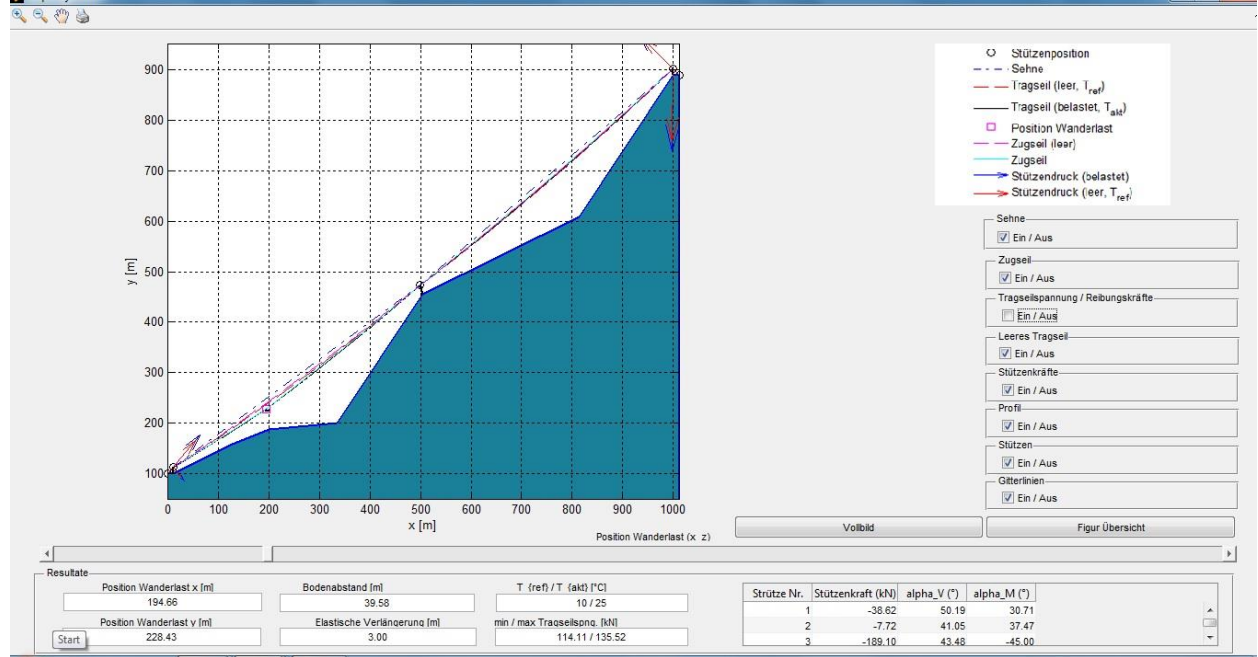

<span id="page-8-2"></span>**Figur 3-1. Das Ausgabe Graphic User Interface. Darstellung der Wanderlast und des Bergprofiles.** Rope Dynami

Im Ausgabe GUI können Bodenabstände, Stützenkräfte und Tragseilspannung etc. studiert werden. Sämtliche Informationen sind hier leicht abrufbar. Man beachte, dass die Anzahl der Stützstellen N hier der Auflösung der Wanderlastbewegung entspricht. Für N=100 ergibt das bei einer horizontalen Bahnlänge von 1 km eine Auflösung von 10 m.

<span id="page-9-1"></span>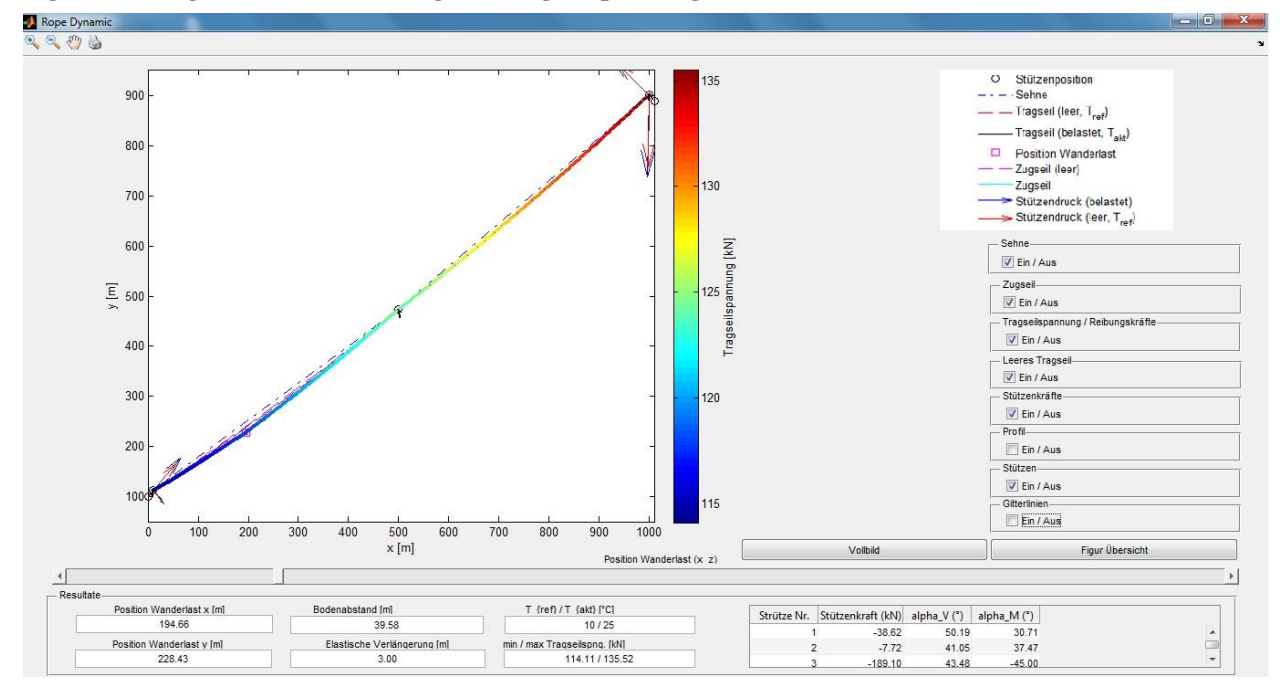

**Figur 3-2. Ausgabe GUI: Darstellung der Tragseilspannung.**

### <span id="page-9-0"></span>**Die MATLAB Figuren**

Der größte Teil der Resultate wird in Form von MATLAB Figuren ausgegeben. Sie enthalten die Information in übersichtlicher, themenspezifischer Weise. Wenn kein Bergprofil vorhanden ist, wird ein automatisch erzeugtes Profil angenommen. Exemplarisch seien hier einige Figuren dargestellt und kurz kommentiert.

#### <span id="page-10-0"></span>**Figur 3-3. Tragseilverschiebung**

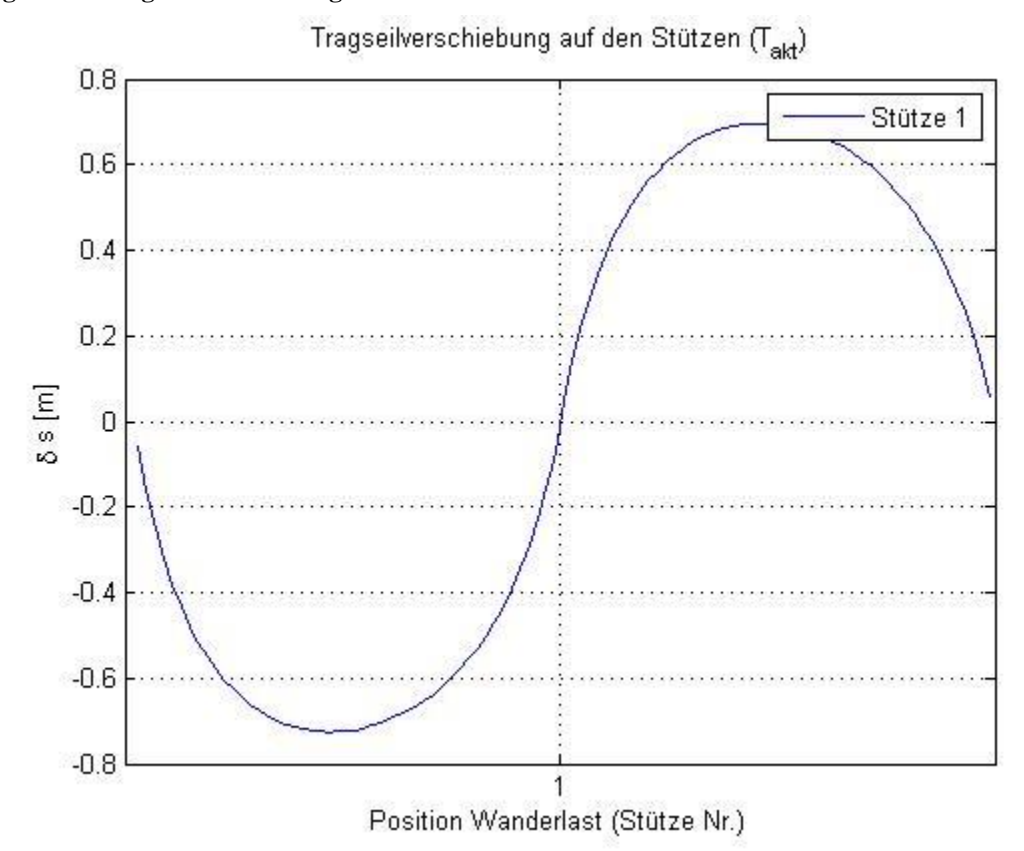

Der Weg des Tragseiles auf den Stützen, während die Wanderlast quasistatisch verschoben wird. Es wird verschwindende Reibung angenommen.

1000

1000

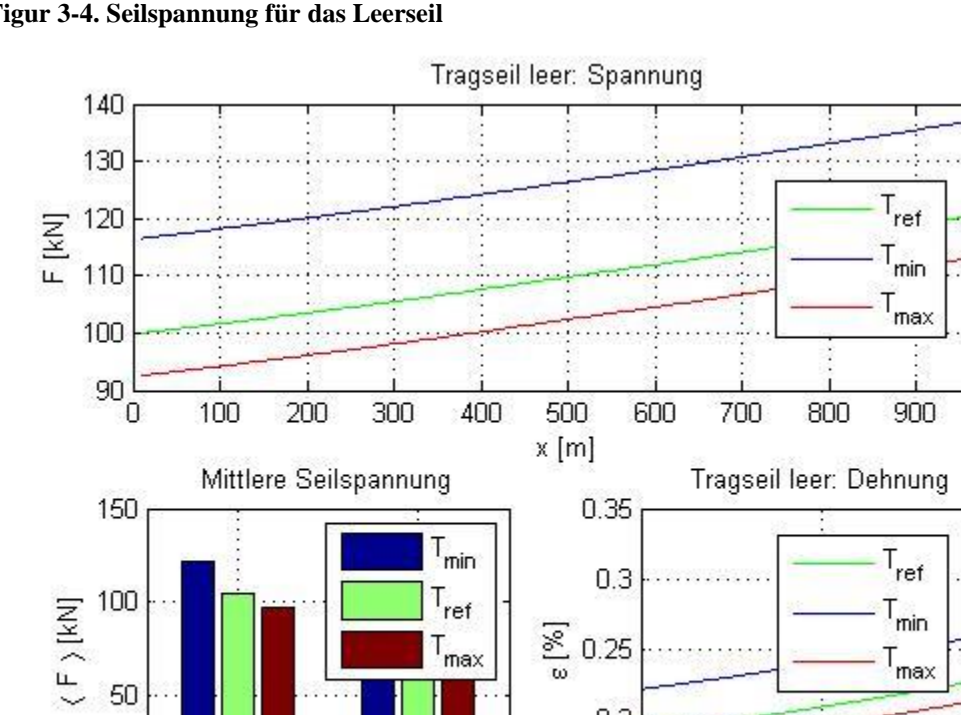

<span id="page-11-0"></span>**Figur 3-4. Seilspannung für das Leerseil**

50

0

 $\overline{1}$ 

Seilspannung als Funktion der x-Koordinate für verschiedene Temperaturen. Die mittlere Seilspannung

 $0.2$ 

0

500

x [m]

ist eine wichtige Kenngröße zur Berechnung der gesamten Seildehnung. Die Berechnung stützt sich auf die ''elastische Kettenlinie''.

Spannfeld Nr.

 $\overline{2}$ 

#### **Figur 3-5. Tragseilspannung**

<span id="page-12-0"></span>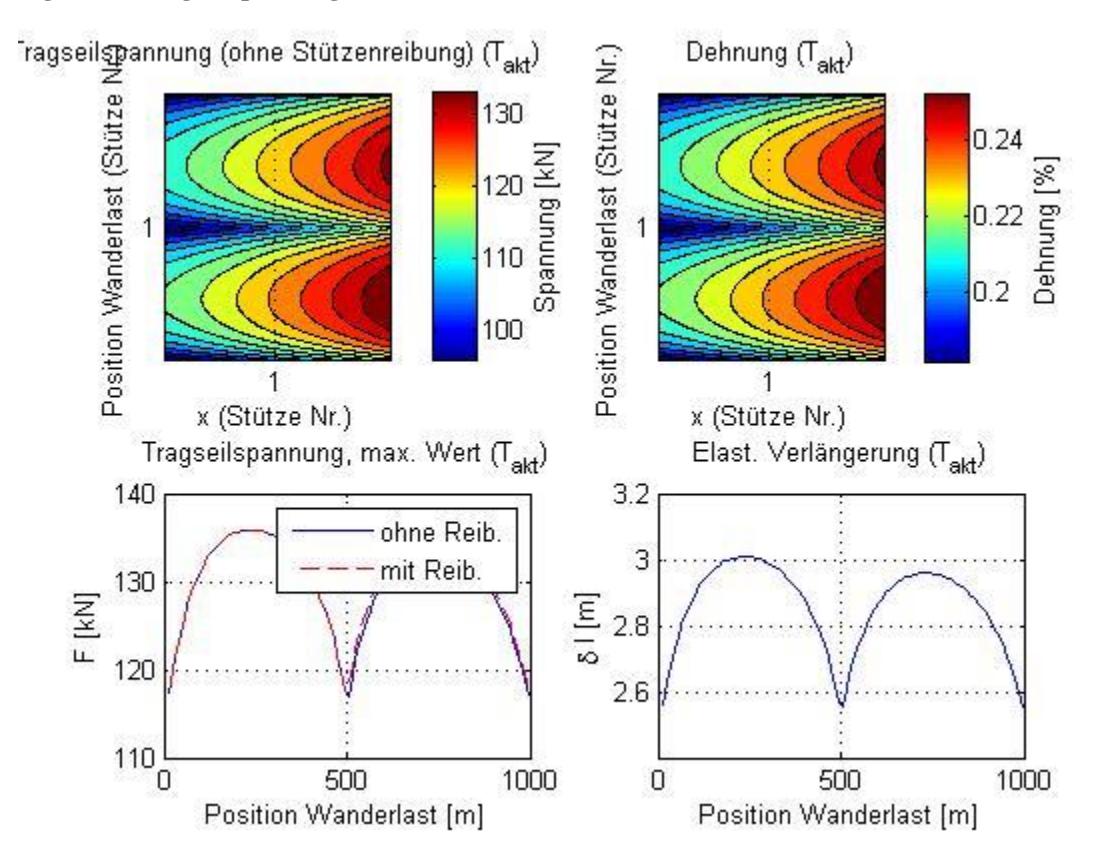

Seil-Spannung und Dehnung bei Belastung. Die Reibungskräfte Tragseil - Stütze sind hier noch außer Acht gelassen.

#### <span id="page-13-0"></span>**Figur 3-6. Stützen - Normalkraft**

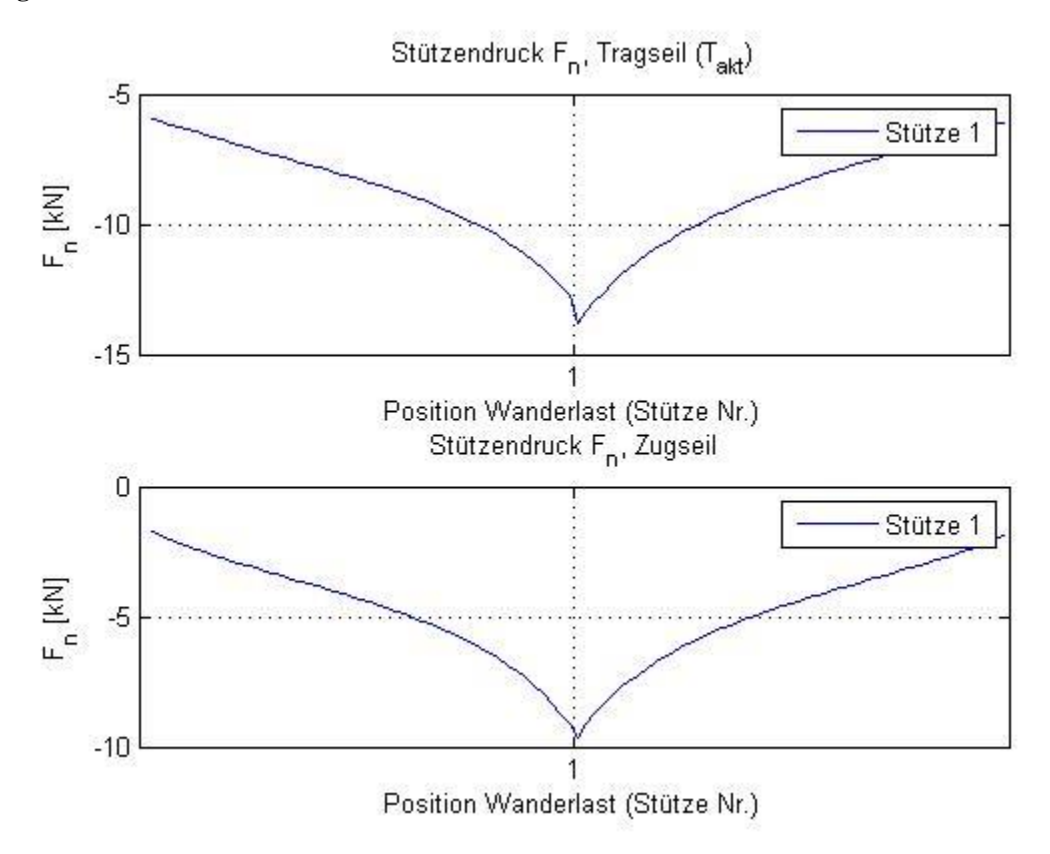

Stützen - Normalkraft bei laufender Wanderlast: wichtig für den Nachweis, dass die Seile während der Fahrt nicht von den Stützen abheben.

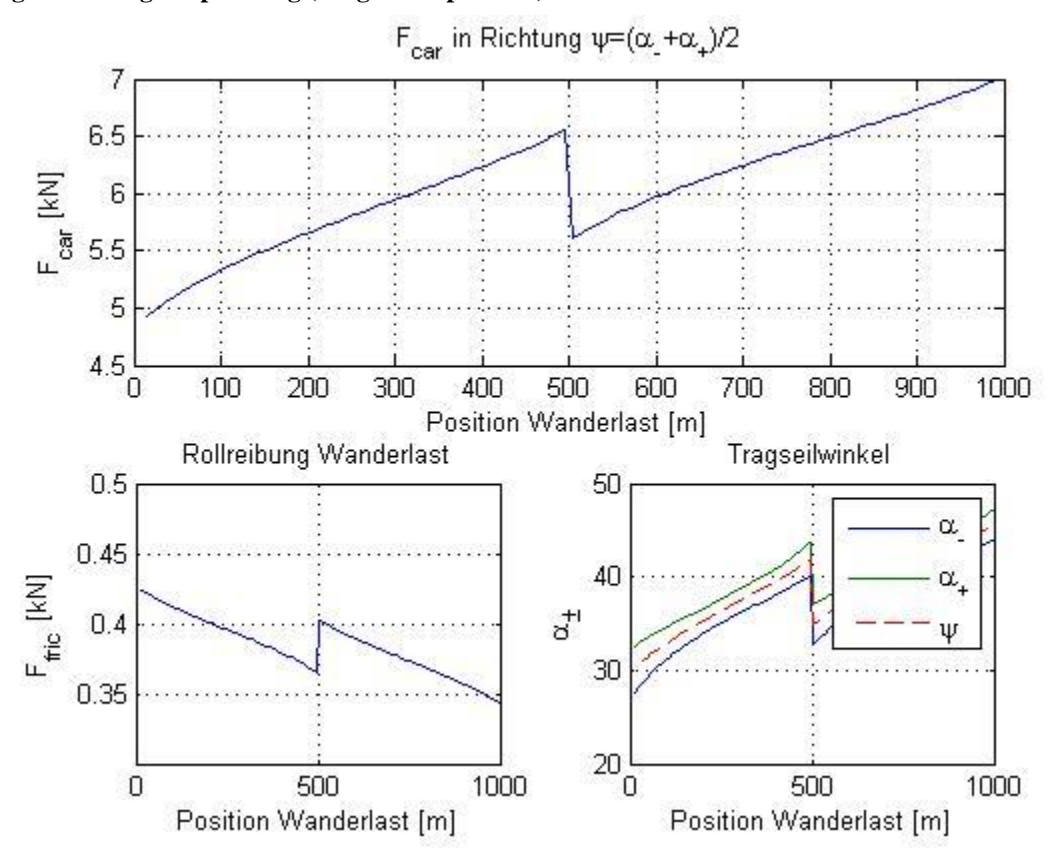

<span id="page-14-0"></span>**Figur 3-7. Zugseilspannung (Wagenkomponente)**

Zugseilspannung als Funktion von x an der Stelle der Wanderlast. Die Rollreibung ist bei gegebener Seilkonfiguration freilich sofort berechenbar.

<span id="page-15-1"></span>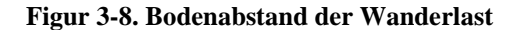

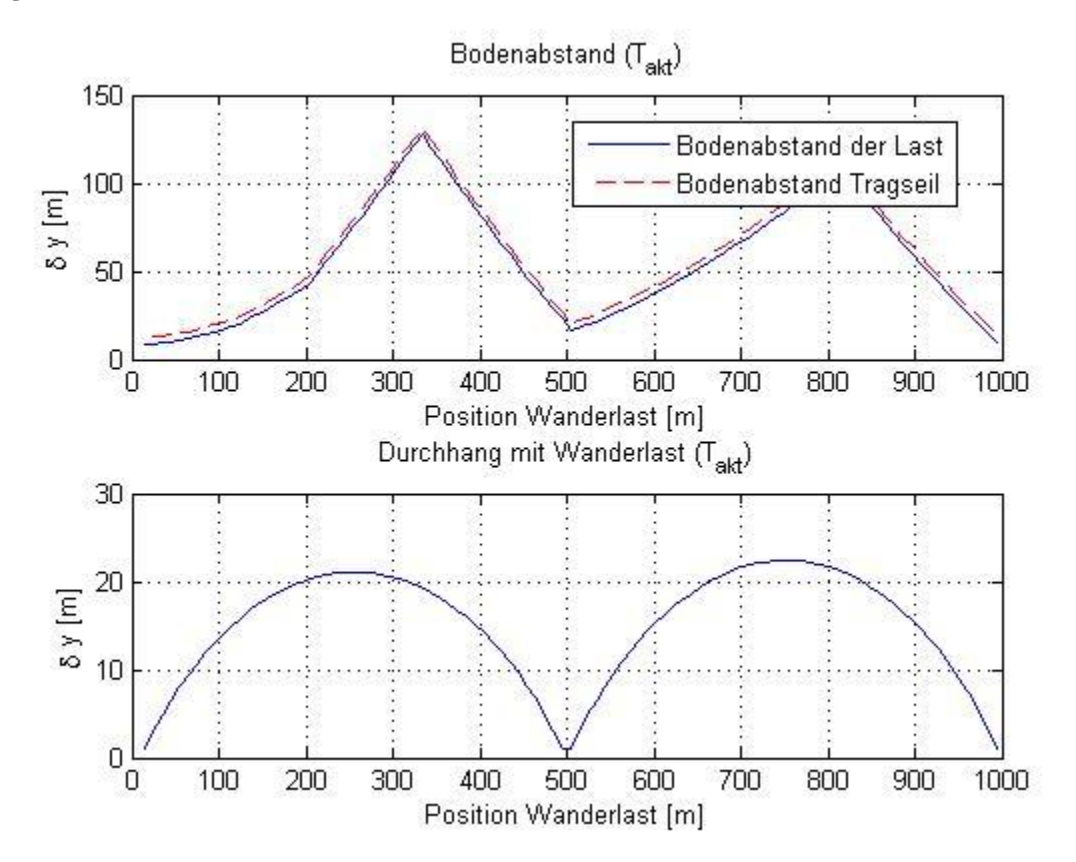

Bodenabstände der Wanderlast und des Tragseiles.

#### <span id="page-15-0"></span>**Die Textdateien**

Die Textdateien enthalten das Zahlenmaterial einer Seilrechnung. Die Datei ''ErgebnisLeerseil.txt'' enthält die Ergebnisse für das Leerseil bei der Referenztemperatur (= Montagetemperatur). Die Datei ''ErgebnisLeerseilTmax.txt'' enthält die Ergebnisse für das Leerseil bei der maximalen Betriebstemperatur. Die Datei ''ErgebnisLeerseilTmin.txt'' enthält die Ergebnisse für das Leerseil bei der minimalen Betriebstemperatur. Die Datei ''ErgebnisWanderlast.txt'' enthält die Ergebnisse bei laufender Wanderlast und der aktuellen Temperatur T\_akt. Die Datei ''ErgebnisZugseilleer.txt'' enthält die Ergebnisse für das leere Zugseil. Da ein Spanngewicht angenommen wird, tritt keine Temperaturabhängigkeit auf (die Änderung der linearen Massensichte bei Temperaturänderung wird vernachlässigt). Die Datei ''Zusammenfassung.txt'' enthält die wichtigsten Daten der Bahn zusammengefasst. Exemplarisch sind hier zwei Dateien dargestellt.

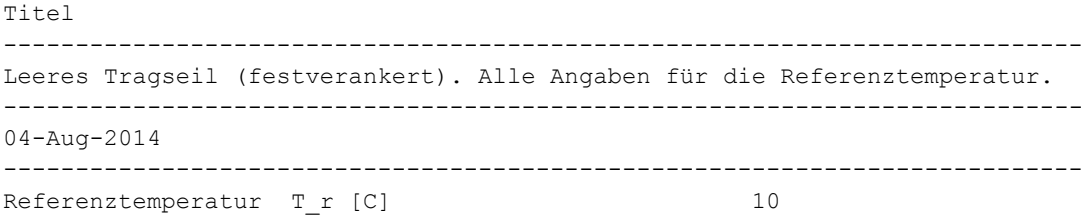

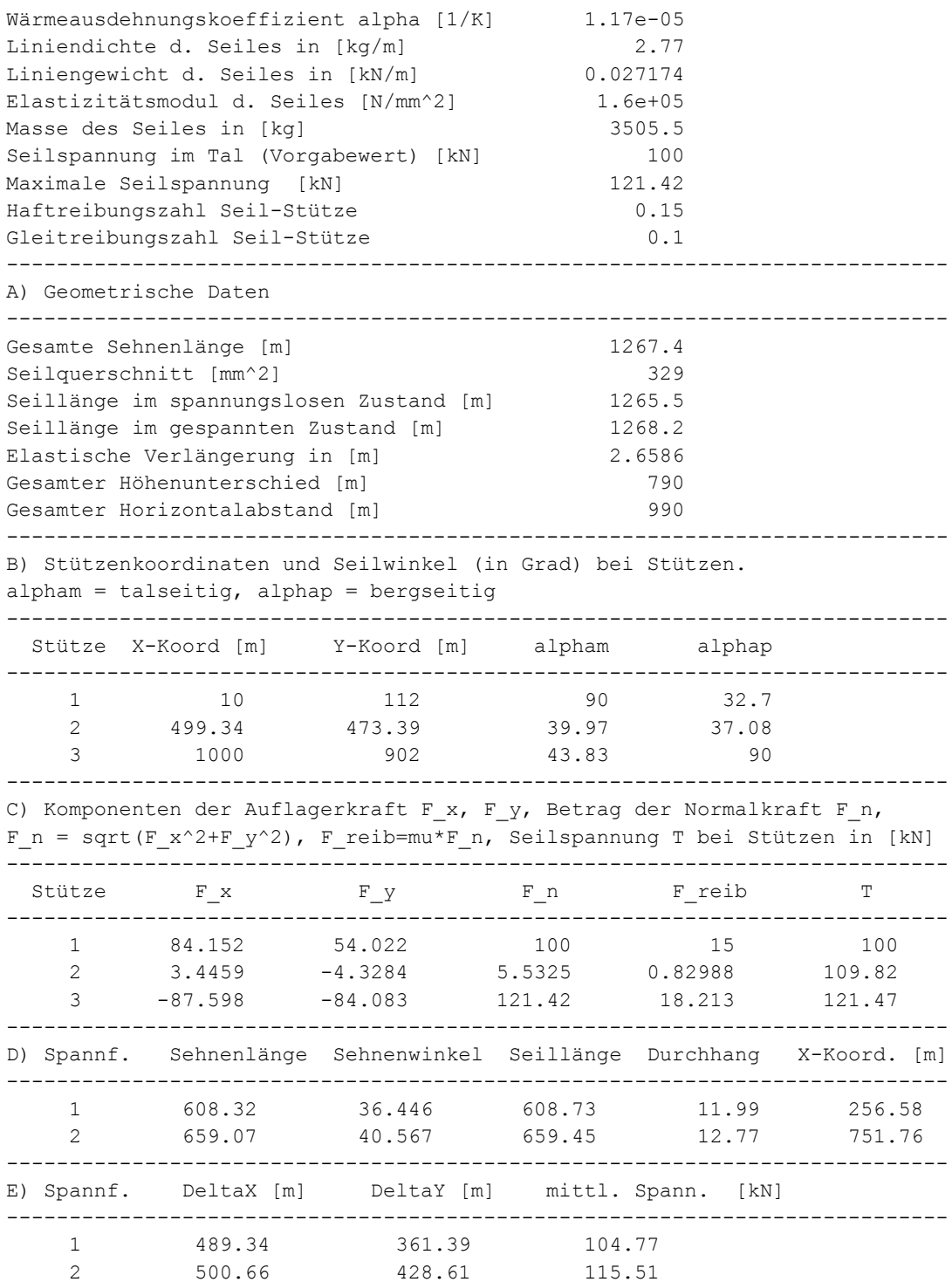

Ergebnisse für das leere Tragseil bei minimaler Temperatur. Eine zusätzliche Streckenlast kann angegeben werden. Die von den CEN - Normen geforderte Berechnung des Tragseiles mit Eismantel kann so im Handumdrehen erledigt werden.

Titel --------------------------------------------------------------------------- Leeres Tragseil (festverankert). Alle Angaben für die Temperatur T\_min. --------------------------------------------------------------------------- 04-Aug-2014 --------------------------------------------------------------------------- Minimaltemperatur T\_min [C] -30 Seilspannung im Tal (abgeleitet) [kN] 116.54 Maximale Seilspannung [kN] 137.96 --------------------------------------------------------------------------- A) Geometrische Daten --------------------------------------------------------------------------- Seillänge im gespannten Zustand [m] 1268 Elastische Verlängerung in [m] 3.057 Thermische Verlängerung in [m] -0.59226 --------------------------------------------------------------------------- B) Stützenkoordinaten und Seilwinkel (in Grad) bei Stützen. alpham = talseitig, alphap = bergseitig --------------------------------------------------------------------------- Stütze X-Koord [m] Y-Koord [m] alpham alphap --------------------------------------------------------------------------- 1 10 112 90 33.22 2 499.34 473.39 39.5 37.53 3 1000 902 43.43 90 --------------------------------------------------------------------------- C) Komponenten der Auflagerkraft  $F_x$ ,  $F_y$ , Betrag der Normalkraft  $F_n$ , F\_n = sqrt(F\_x^2+F\_y^2), F\_reib=mu\*F\_n, Seilspannung T\_bei Stützen in [kN] --------------------------------------------------------------------------- Stütze  $F_X$   $F_Y$   $F_n$   $F_r$ reib T --------------------------------------------------------------------------- 1 97.489 63.854 116.54 11.654 116.54 2 2.7035 -3.397 4.3415 0.43415 126.36 3 -100.19 -94.846 137.96 13.796 138.01 --------------------------------------------------------------------------- D) Spannf. mittl. Spann.[kN] Seillänge [m] Durchhang [m] X-Koord.[m] --------------------------------------------------------------------------- 1 121.33 608.63 10.35 256.34 2 132.07 659.36 11.16 751.51 --------------------------------------------------------------------------- E) Tragseil mit zusätzlicher Streckenlast, T = T\_akt --------------------------------------------------------------------------- Aktuelle Temperatur T akt [C] 25 Streckenlast in [kN/m] 0 Elast. Verläng. des Seiles in [m] 2.903 Maximale Seilspannung [kN] 131.65 --------------------------------------------------------------------------- Spannf. mittl. Spann. [kN] Durchhang [m] --------------------------------------------------------------------------- 1 114.89 10.98 2 125.63 11.76 --------------------------------------------------------------------------- Stütze F n [kN] ---------------------------------------------------------------------------

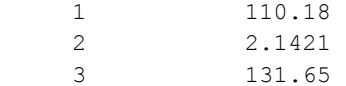

Zusammenfassung aller wichtigen Daten, insbesondere auch die Nachweise für die Bruchsicherheit der Seile.

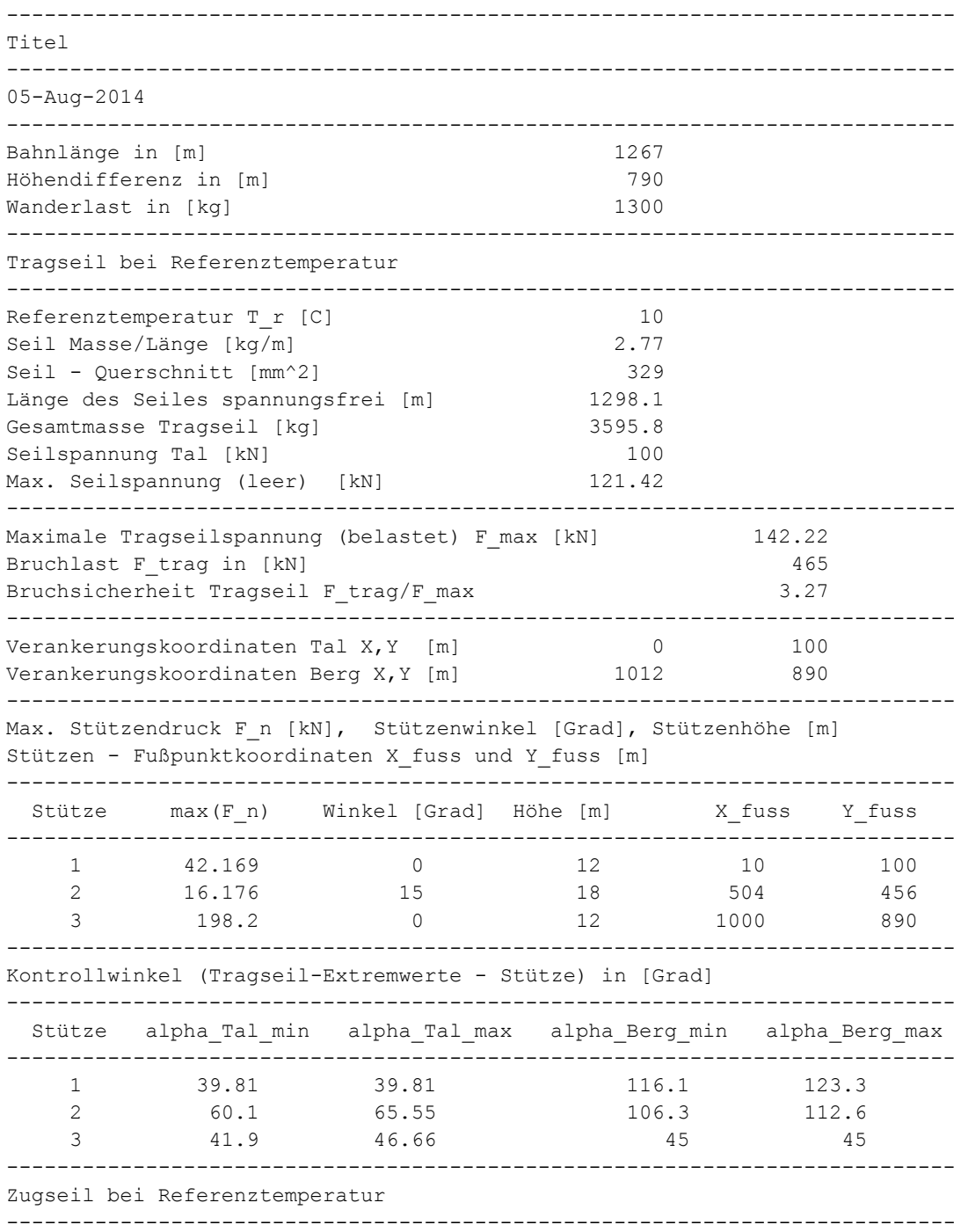

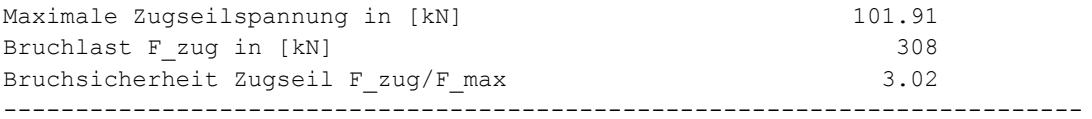

# <span id="page-20-0"></span>**Kapitel 4. Anhang**

### <span id="page-20-1"></span>**Physikalisches Modell**

Den Berechnungen in Rope liegt folgendes Modell zugrunde (M. Wenin, E. Oberhuber):

- Ideal biegsames, elastisches Seil im homogenen Gravitationsfeld mit konstanter linearer Massendichte im spannungsfreien Zustand. Das Seil ist an beiden Enden fest eingespannt.
- Räumlich konstante Temperatur, d. h. keine Dichteschwankungen aufgrund der Temperatur.
- Seil ist reibungsfrei auf Stützen verschiebbar. Die angegebenen Reibungskräfte werden nachträglich berechnet. Hierzu wird ein Ansatz gewählt, der der Haftreibung Rechnung trägt.
- Die Wanderlast wird punktförmig angenommen. Bei allen Berechnung, insbesondere den Kräften und der Motorleistung, nimmt man eine quasistatische Wanderlastbewegung an.
- Das Zugseil wird durch Spanngewicht gespannt. Es übernimmt einen Teil der Last, so dass die Tragseilbelastung nicht der vollen Gewichtskraft der Punktmasse entspricht.
- Es können ''beliebig'' viele Stützen / Spannfelder berechnet werden.

### <span id="page-20-2"></span>**Numerische Aspekte**

Rope sollte für alle praktisch auftretenden Seilbahnen genaue Resultate liefern. Falls es numerische Probleme gibt, kann man versuchen, die Zahle der Stützstellen (Wanderlastpositionen) von N=100 auf größere Werte zu setzen.

#### <span id="page-20-3"></span>**Literatur**

- 1. *E. Czitary, Seilschwebebahnen, 2. Auflage, Wien Springer Verlag, 1962*
- 2. *St. Liedl, Bewegungen und Kräfte des Seilsystems und der Fahrzeuge von Seilschwebebahnen im Fahrbetrieb, Herbert Utz Verlag 1999*
- 3. *L. D. Landau, E.M. Lifschitz, Lehrbuch der Theoretischen Physik, Band VII Elastizitätstheorie, Verlag Harri Deutsch, 7. Auflage 2010*
- 4. *M. Wenin, E. Oberhuber, Numerical Computation of Cable Curves for Cable Railways, 2014 (unpublished)*
- 5. *CEN - Norm (2009): Sicherheitsanforderungen für Seilbahnen für den Personenverkehr. Amtsblatt der EU C51*